# Understanding

Cloud Native Application Bundles

### **CNAB UNPACKED**

porter.sh/cnab-unpacked

# **INTRODUCTIONS**

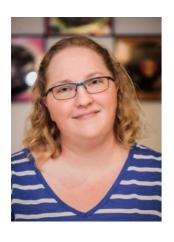

Carolyn Van Slyck
@carolynvs
Senior Software Engineer
Microsoft

### WHAT IS CNAB?

Cloud Native Application Bundles is an open-source packaging and distribution specification for managing distributed applications with a single installable file.

### WHERE DID IT COME FROM?

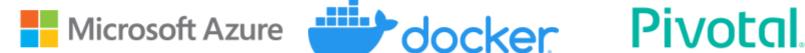

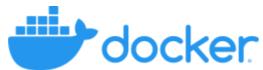

We had contributions from other companies and the community!

#### WHAT DOES CNAB SOLVE?

The gap between your application's code and everything necessary to deploy your application.

## LET'S DEFINE AN APP

- Terraform to create the infrastructure
- Helm to deploy to a kubernetes cluster
- Obligatory bash script

If I gave this to a friend to deploy, would they...

• Clone a repository? The app's or a devops one?

- Clone a repository? The app's or a devops one?
- Install specific versions of terraform and helm?

- Clone a repository? The app's or a devops one?
- Install specific versions of terraform and helm?
- Set environment variables, and save config files to specific locations?

- Clone a repository? The app's or a devops one?
- Install specific versions of terraform and helm?
- Set environment variables, and save config files to specific locations?
- Use specific helm and terraform commands?

- Clone a repository? The app's or a devops one?
- Install specific versions of terraform and helm?
- Set environment variables, and save config files to specific locations?
- Use specific helm and terraform commands?
- Use a utility docker container that required them to mount volumes from the local host and pass through environment variables?

- Clone a repository? The app's or a devops one?
- Install specific versions of terraform and helm?
- Set environment variables, and save config files to specific locations?
- Use specific helm and terraform commands?
- Use a utility docker container that required them to mount volumes from the local host and pass through environment variables?
- Guess all of this correctly... the first time?

- Clone a repository? The app's or a devops one?
- Install specific versions of terraform and helm?
- Set environment variables, and save config files to specific locations?
- Use specific helm and terraform commands?
- Use a utility docker container that required them to mount volumes from the local host and pass through environment variables?
- Guess all of this correctly... the first time?
- How about at 2am while on-call for an app they didn't write?

- Clone a repository? The app's or a devops one?
- Install specific versions of terraform and helm?
- Set environment variables, and save config files to specific locations?
- Use specific helm and terraform commands?
- Use a utility docker container that required them to mount volumes from the local host and pass through environment variables?
- Guess all of this correctly... the first time?
- How about at 2am while on-call for an app they didn't write?
- Still be your friend?

## LET'S TRY THIS WITH A BUNDLE

### **GET READY...**

```
$ porter explain --tag deislabs/tron:v1.0
name: Tron
description: The classic game of light cycles and disc wars
version: 1.0.0
Credentials
 Name | Type | Description
 kubeconfig string Path to kubeconfig
Parameters
 Name
            Type | Description | Default (Required)
 sparkles boolean Moar 🔭 false
```

https://github.com/deislabs/porter/issues/635

#### GET SET...

```
$ porter credentials generate -t deislabs/tron:v1.0

Generating new credential azure from bundle tron
==> 1 credentials required for bundle tron
? How would you like to set credential "kubeconfig" file path
? Enter the path that will be used to set credential "kubeconfig"

Saving credential to /Users/carolynvs/.porter/credentials/azure.yaml
```

### GO!

\$ porter install tron -t deislabs/tron:v1.0 --creds azure --param sparkles=true

• Self describing, so it can tell you what you need to install it

- Self describing, so it can tell you what you need to install it
- Installed with a single command

- Self describing, so it can tell you what you need to install it
- Installed with a single command
- Underlying toolsets and logic were abstracted in the bundle

- Self describing, so it can tell you what you need to install it
- Installed with a single command
- Underlying toolsets and logic were abstracted in the bundle
- Distributed via OCI (Docker) registry

- Self describing, so it can tell you what you need to install it
- Installed with a single command
- Underlying toolsets and logic were abstracted in the bundle
- Distributed via OCI (Docker) registry
- You are still friends

### WHAT WAS IN THE BUNDLE?

The application and everything needed to install it

- Helm and terraform CLIs
- Helm chart
- Terraform files
- Bash script that orchestrates installing everything

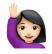

Does this replace < my favorite tech >?

- Does this replace < my favorite tech >?
- Why wouldn't I just use < my favorite tech >?

- Does this replace < my favorite tech >?
- Why wouldn't I just use < my favorite tech >?
- I don't like the sound of that bash script...

# WHEN WOULD YOU USE A BUNDLE?

# INCLUDE REQUIRED TOOLS

Distribute files in the CNAB invocation image

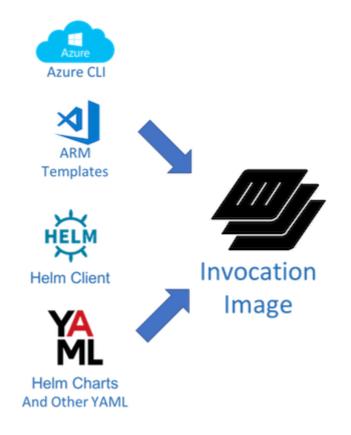

### DEPLOY APP'S INFRASTRUCTURE

Custom script for the invocation image entrypoint

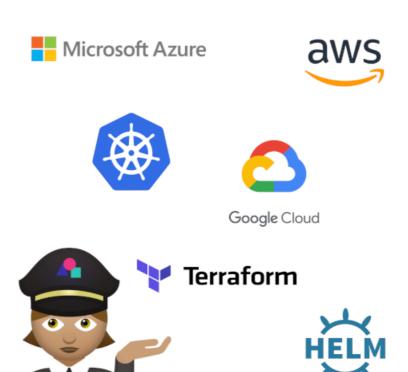

### AIRGAPPED NETWORKS OR OFFITINE

Thick bundles include referenced images

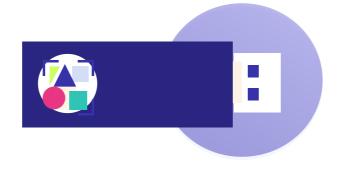

### MANAGE MULTIPLE TECH STACKS

Consistent interface regardless horrors inside

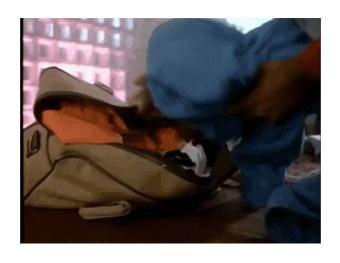

# IMMUTABLE, VERIFIED INSTALLER

Signed bundles referencing image digests

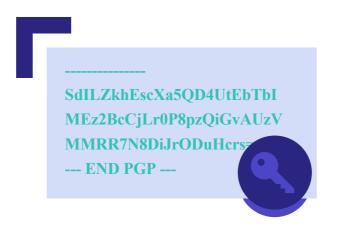

### **CNAB SUB SPECIFICATIONS**

Core

Registries \*\*\*\*

Security ##

Dependencies \*\*\*\*

#### **CORE SPECIFICATION**

- Bundle file format (bundle.json)
- Invocation image format, aka "the installer"
- Entrypoint in invocation images
- Bundle format (thin or thick)
- Bundle runtime execution behavior
- Well-known Actions
  - Install
  - Upgrade
  - Uninstall
- Custom Actions

Version 1.0 was released this month!

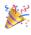

## ANATOMY OF A BUNDLE

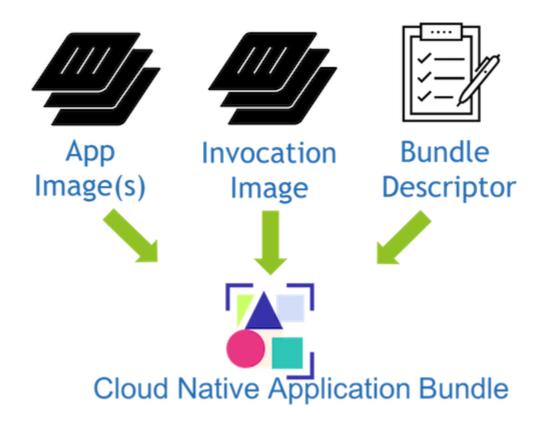

#### **APPLICATION IMAGES**

- The same same docker images you use now
- Continue to build and distribute them without change
- CNAB doesn't affect this

#### THE INVOCATION IMAGE

#### The Installer or MSI for the Cloud

- Includes all the tools you need to install your app
- Has your configuration, metadata, templates, etc
- Run script with your logic for install, upgrade and uninstall

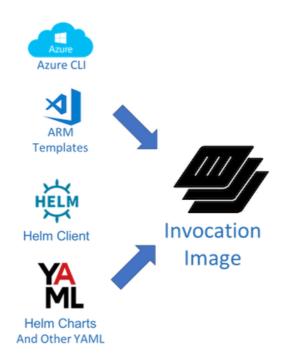

### THE BUNDLE DESCRIPTOR

- bundle.json
- Invocation and Application images with their content digests
- Credentials and Parameters accepted by the installer
- Outputs generated by the installer

### REGISTRIES SPECIFICATION

Push and pull bundles to OCI registries

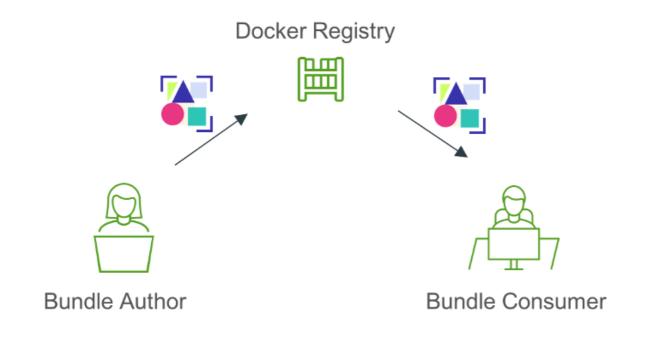

# SECURITY SPECIFICATION

- Image digests
- Signing bundles
- Bundle attestation

## DEPENDENCIES SPECIFICATION

Wery early stage

- Require other bundles
- Specify their version
- Use their outputs

### **CNAB TOOLING**

- Porter
- Docker App
- Duffle

Anyone can write their own too! These are all based on:

https://github.com/deislabs/cnab-go

#### CNAB TOOLING

- Porter
- Docker App
- Duffle

Anyone can write their own too! These are all based on:

https://github.com/deislabs/cnab-go

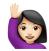

Are all CNAB tools interchangeable?

### PORTER

The friendly cloud installer that bootstraps your bundles using tools and assets from your current pipeline. >

- Doesn't require knowledge of CNAB
- Uses mixins to include tools into bundles
- Designed to make bundles easier to manage
- Community focused

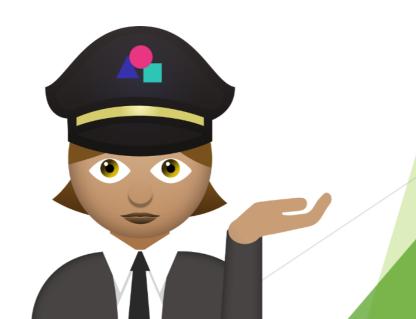

## **DEMO**

Deploy a bundle with Porter

https://github.com/jeremyrickard/do-porter

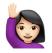

Is Porter a Microsoft-only tool?

- Is Porter a Microsoft-only tool?
- Are bundles ready to use?

- Is Porter a Microsoft-only tool?
- Are bundles ready to use?
- This is more of a comment really...

- Is Porter a Microsoft-only tool?
- Are bundles ready to use?
- This is more of a comment really...
- Ask me yours!

#### RESOURCES

- cnab.io
- cnab.io/community-meetings/#communications #cnab CNCF Slack
- porter.sh
- porter.sh/contribute New Contributor Guide
- porter.sh/community #porter CNCF Slack and Office Hours